## **Application: gvSIG desktop - gvSIG bugs #2789**

## **"CRS unknown. Assumed EPSG:4326" when adding a GeoTIFF with known CRS**

08/12/2014 01:46 PM - Antonio Falciano

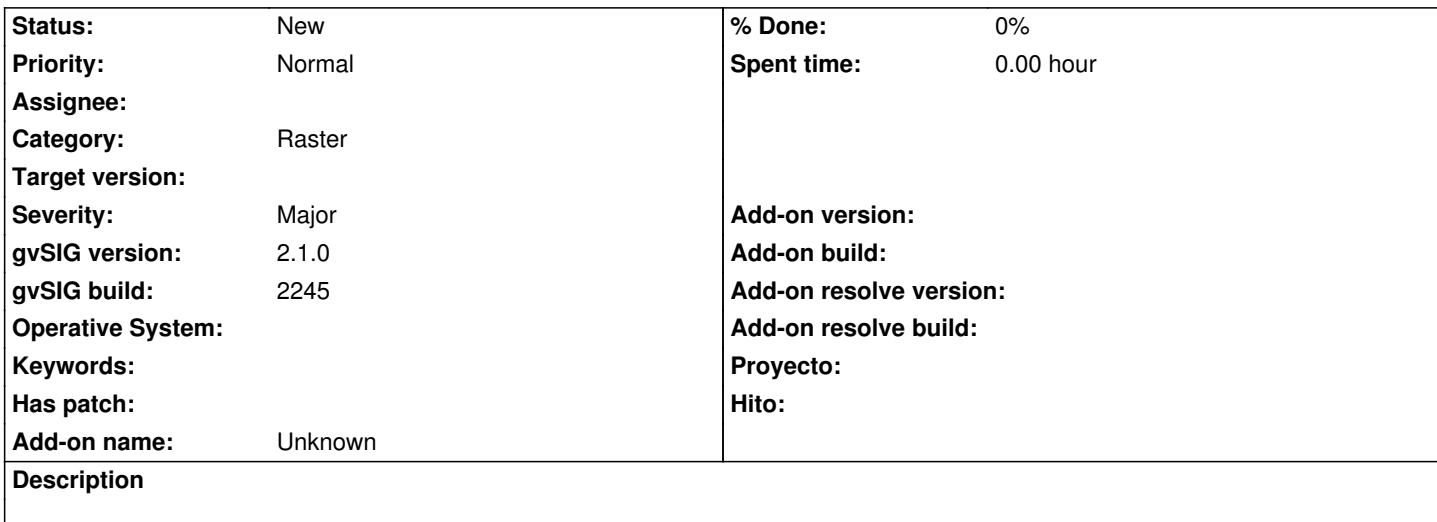

When I try to add a GeoTIFF layer defined in a specific CRS, it appears the following text in the "Add layer" layer list: "CRS unknown. Assumed EPSG:4326", even if the layer CRS is known.